## Einfügen von Grafiken in BLOBs am Beispiel Delphi

27.07.2024 07:00:05

## **FAQ-Artikel-Ausdruck**

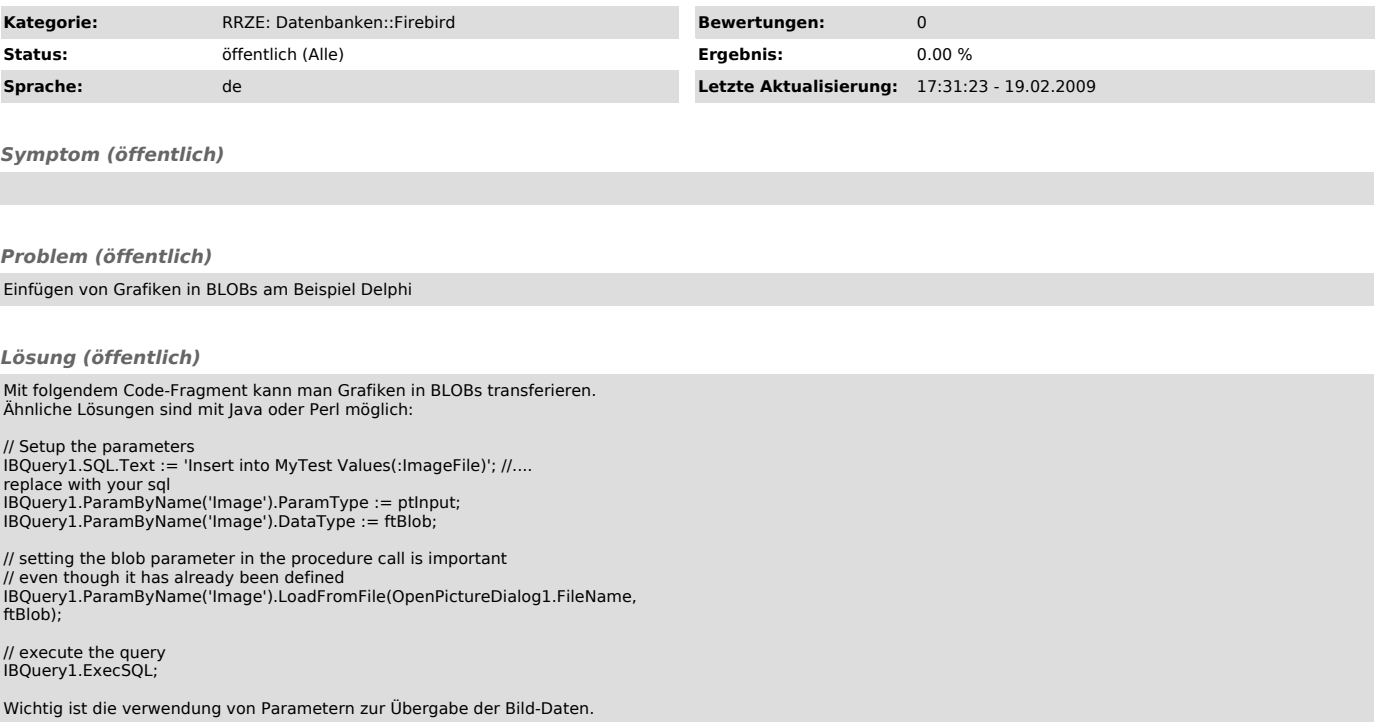